# **Tarjetas con números y figuras - Matemagia**

**José Antonio Rupérez Padrón y Manuel García Déniz (**Club Matemático**<sup>1</sup> )**

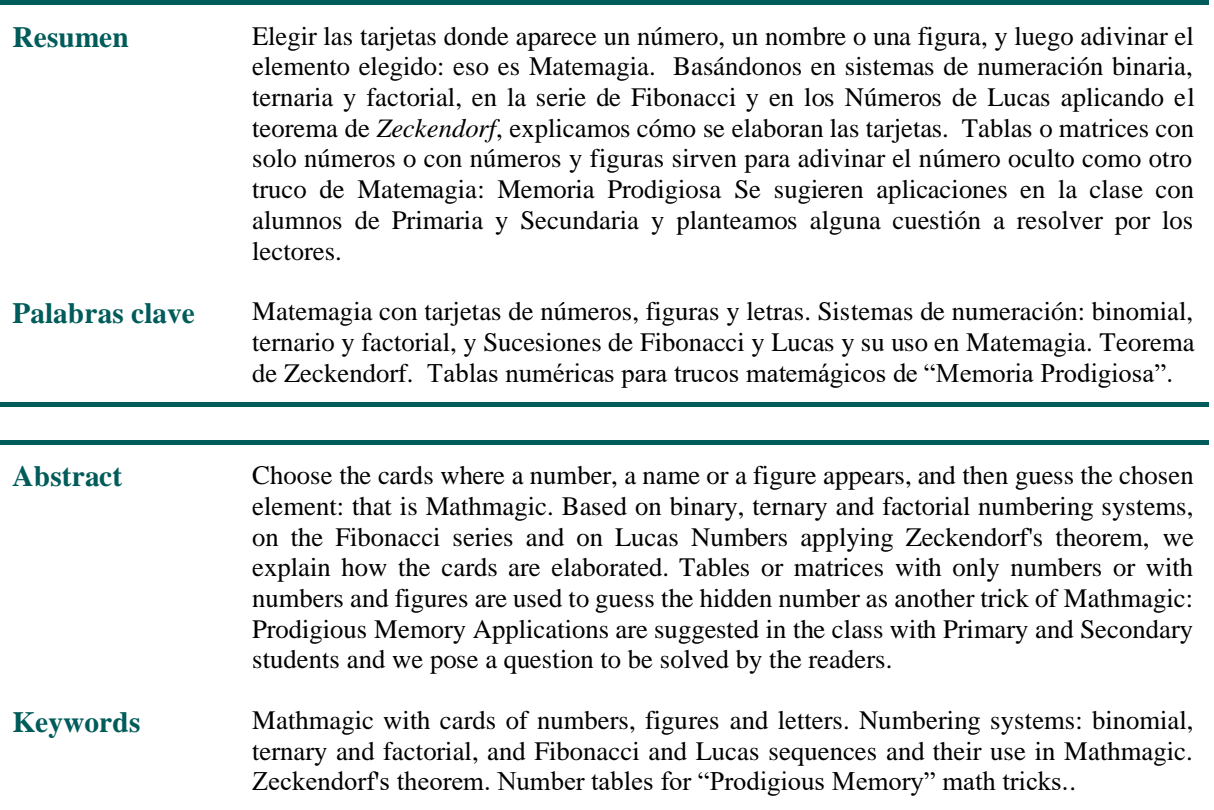

## **1. Introducción**

Desde que decidimos unir nuestras aficiones y conocimientos en un grupo de trabajo que denominamos Club Matemático, allá por el año 1984, se nos ocurrió también utilizar como actividad escolar algunos juegos de **matemagia**. Martin Gardner, ya lo hemos indicado muchas veces, fue nuestro inspirador. Pronto nuestros amigos y colegas conocieron esta actividad nuestra y nos pidieron de manera insistente que fuéramos a sus clases para hacer una matemagia con sus alumnos. Más tarde nos solicitaron actuar en las Jornadas de la Sociedad Isaac Newton para todos los asistentes a las mismas, unas veces como acto inaugural y otras como conferencia de clausura.

Como nosotros no teníamos, ni tenemos, formación como magos no podíamos realizar juegos mágicos complicados que dependiesen de la habilidad de nuestros dedos. Así que escogimos juegos

**<sup>1</sup> El Club Matemático** está formado por los profesores **José Antonio Rupérez Padrón** y **Manuel García Déniz**, jubilados del IES de Canarias-Cabrera Pinto (La Laguna) y del IES Tomás de Iriarte (Santa Cruz de Tenerife), respectivamente. [jaruperez@gmail.com](mailto:jaruperez@gmail.com) / [mgarciadeniz@gmail.com](mailto:mgarciadeniz@gmail.com)

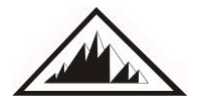

**Sociedad Canaria** *Isaac Newton* **de Profesores de Matemáticas**

que no necesitaran de esa habilidad. Como también pretendíamos que nuestros alumnos, estimulados por los juegos matemágicos, afrontasen su participación en la búsqueda de una explicación que justificase el "truco" ofrecido, decidimos utilizar actividades que se pudiesen convertir en problemas que debían resolver los alumnos. Entre estos juegos teníamos varios de "memoria prodigiosa", basados en tablas numéricas.

En el año 2006, nuestra Sociedad nos propuso participar en la convocatoria de los premios Ciencia en Acción en la nueva modalidad de matemáticas. Lo consultamos con el equipo más cercano a nosotros y decidimos participar con dos actividades: por un lado, el **Komando Matemático** como matemáticas en la calle y, por otro, con un espectáculo de **Matemagia** como actividad lúdica. Ganamos el primer premio con el Komando y quedamos segundos con la Matemagia. El primer premio de Matemagia lo ganó Fernando Blasco. Allí lo conocimos y comenzó nuestra amistad, a distancia sí, pero muy estrecha. Volvimos a coincidir, de manera sucesiva, en dos acontecimientos importantes. Primero en Ginebra (Suiza) en las instalaciones del CERN, donde se presentaron todos los ganadores de Ciencia en Acción ante profesores y alumnos de toda Europa. Después en la Feria de la Ciencia en Madrid, en las instalaciones de IFEMA. En este último evento, además del Komando, presentamos un espectáculo de matemagia. Fernando, que también actuaba, nos presentó allí a su amigo Pedro Alegría. Para nosotros era algo extraordinario conocer a alguien que admirábamos en la lejanía.

Más tarde hemos coincidido muchas veces con ellos dos en actividades relacionadas con la matemagia que convocó la Facultad de Matemáticas de la Universidad de La Laguna, a través de su departamento de Divulgación, y Edith Padrón como organizadora. Siempre hemos mantenido la colaboración incluso participando en la elaboración de libros divulgativos como "Gardner para principiantes", bajo la coordinación de Fernando Blasco.

Volviendo al centro de este artículo, cada vez son más conocidas unas actividades relacionadas con sistemas de numeración y Matemagia que están representadas por tarjetas con números, letras o imágenes, de las que el espectador elige uno y el matemago averigua cuál es, de forma aparentemente mágica y siempre sorprendente.

En este artículo presentamos y comentamos algunas de estas actividades matemágicas.

#### **Tarjetas con números y un fundamento matemático.**

El "truco" de las tarjetas con números consiste en un conjunto de tarjetas en las que aparecen números desde 1 hasta n, que se repiten en alguna de ellas, y que sirven para que, actuando de matemago, se entreguen a un espectador diciéndole que piense en uno de los números que aparecen en las tarjetas, que las examine una por una y que nos diga, entregue o conserve, aquellas tarjetas donde aparece el número que eligió. A continuación, como matemago, de forma clara o susceptiblemente, vemos las tarjetas elegidas por el espectador y "adivinamos" el número elegido.

#### **Tarjetas binarias.**

Un primer grupo lo constituyen las que se basan en el sistema binario, en las potencias de 2: tarjetas binarias. Nos apoyamos en el teorema que enuncia "Todo número natural distinto de cero puede obtenerse de manera única como suma de potencias de dos". Esa manera única no contiene potencias repetidas.

 $\mathcal{L}$ 

Como indicábamos, las tarjetas constituyen un conjunto que contiene los números desde el 1 hasta un valor *n*, y en algunas de ellas (hay *i* + 1) se repiten esos números, excepto las potencias sucesivas de  $2: 2^0, 2^1, 2^2, 2^3, \ldots$  2<sup>i</sup>, que aparece cada una en una sola tarjeta, normalmente colocadas en la esquina superior izquierda. El valor  $2^{i}$  es la potencia con un valor más cercano a n/2 e inferior a él. Así, para n  $= 60$ , el exponente i valdrá 5, pues  $2^5 = 32$  es la potencia de 2 mayor y más cercana a  $60/2 = 30$ ; para n = 100 el valor de *i* sería 6. O bien se puede considerar que es la mayor potencia de 2 inferior a *n*.

Para indicar en qué sistema de numeración se representa una cantidad se añade como subíndice a la derecha el número de símbolos que se pueden representar en dicho sistema.

¿Cómo funciona en el sistema binario? Cualquier número entre 1 y 100 se escribe únicamente como una suma de los números 1, 2, 4, 8, 16, 32 y 64. Por ejemplo, 75 = 1 + 2 + 8 + 64, por lo que tendrá que escribir el número 75 sobre cuatro de las siete tarjetas: la que tiene 1, la que tiene 2, la que figura con un 8 y la que tiene 64. Es decir:  $75_{(10)} = 1001011_{(2)}$  donde comprobamos que los lugares que corresponden a las tarjetas que suman 75, son las correspondientes a los lugares (orden) del valor 1001011 donde hay unos, y que las tarjetas no intervinientes son las correspondientes a los lugares de las potencias de 2 en las que aparece un cero.

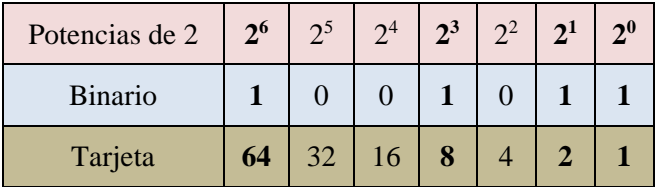

Una de las referencias más antiguas en binaria es la aparecida en el libro *Recreations in Mathematics* de 1917, de H. E. Links, para calcular los años que tiene una personan, siempre que sea menor de 21 años.

**DECDEATIONS IN MATTEMATICS** 

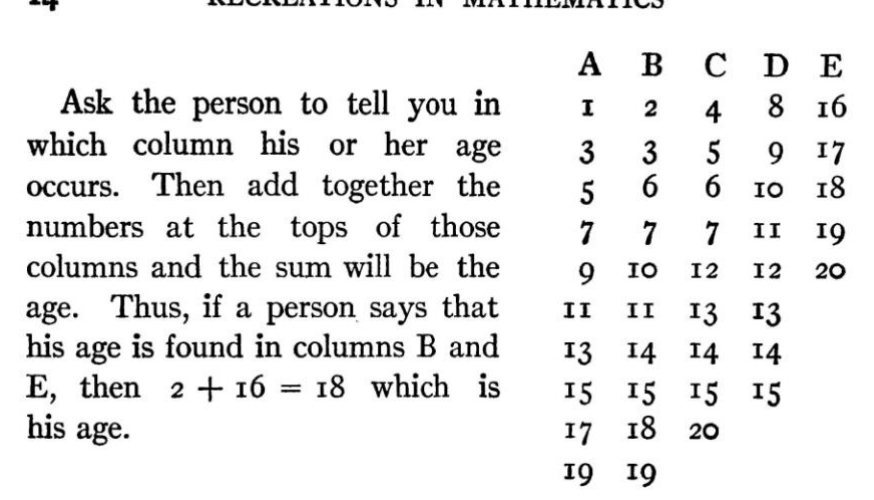

**Figura 1.** Problema 14. Fuente: H.E. Links (1917)

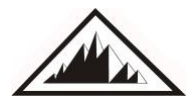

TA.

Hagamos unos cálculos con los parámetros que intervienen. Partiendo de los valores de *i* (primera columna), calculamos los resultados de elevar 2 a *i*, las sumas desde 2<sup>0</sup> hasta 2<sup>i</sup> , el valor superior de *n* (máximo número que aparece en las tarjetas) y comparamos con los valores de las sumas redondeados.

#### **Tabla 1**

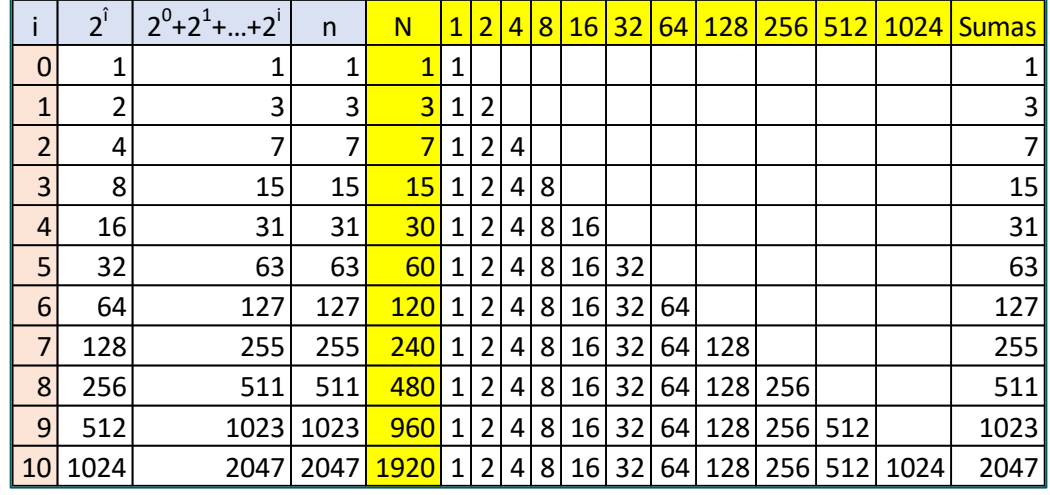

Las tarjetas numéricas que se basan en las potencias de 2 son sencillas de elaborar, y constituyen un excelente ejercicio para los alumnos, donde combinar la descomposición en sumandos, las potencias de 2, el orden, la clasificación y otros aspectos relacionados con el cálculo.

Para ello pueden servirse de una tabla donde en la primera columna se coloquen los números desde 1 hasta 60, en la primera fila los valores de las sucesivas potencias de 2, en las celdas intersección de ambas líneas, marcar con un uno que sumandos de la primera fila intervienen para conseguir el número de la primera columna. Un cero indicaría su no intervención.

¿Cómo construirlas? Tal y como vemos, para algunos valores en la parte de la tabla anterior (Tabla 1) limitada por las líneas amarilla, y para los primeros 40 números en la siguiente (Tabla 2), si hay un uno en la fila de un número decimal al convertirlo en binario, significa que el número debe estar en la tarjeta que encabeza esa columna. De esta manera, el número 25 debe aparecer en las tarjetas encabezadas por  $2^4$ ,  $2^3$  y  $2^0$ . Este es el procedimiento para asignar cada número a las tarjetas.

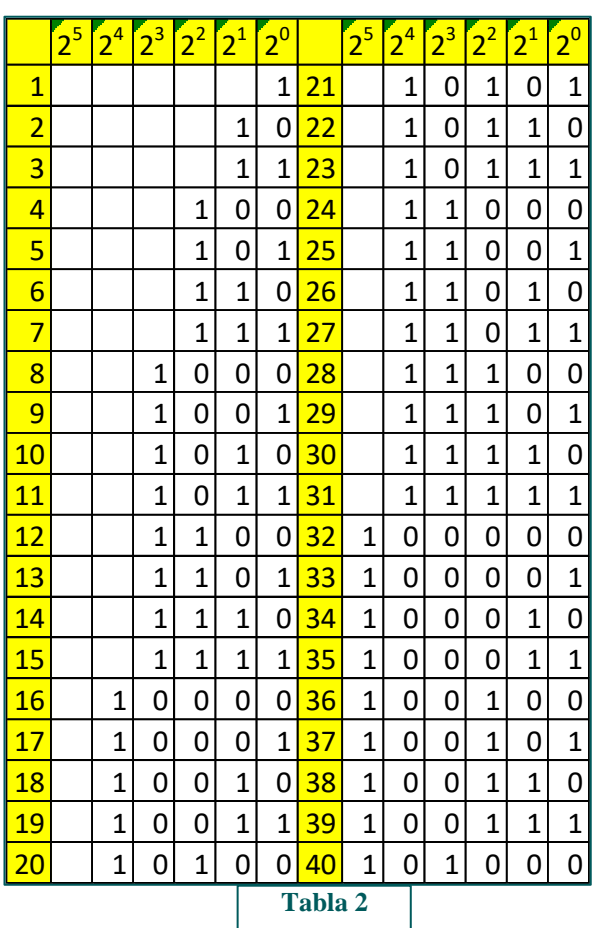

## **Tarjetas con números y figuras - Matemagia** J. A. Rupérez Padrón y M. García Déniz

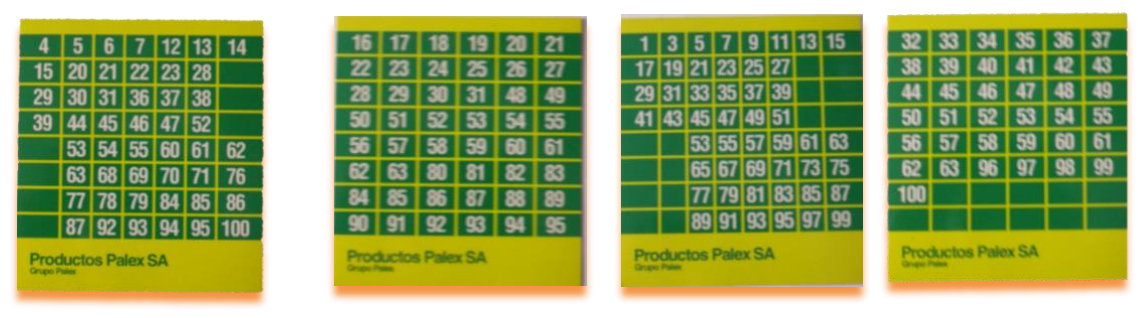

#### **Figura 2**

En las anteriores tarjetas (Figura 2) propaganda de una marca farmacéutica, vemos que n llega a 100, y son necesarias 7 tarjetas que van encabezadas desde 1 hasta 64, cumpliendo así lo dicho de que los valores de *i* son: 0. 1, 2, 3, 4, 5 y 6.

#### **Fernando Blasco**

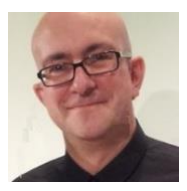

Los alumnos pueden construir tarjetas que sirvan para los números desde 1 hasta 60. Vemos en la figura siguiente (3), las tarjetas que *Fernando Blasco* presenta para estos valores en su libro *MATEMAGIA*. Pero también se pueden utilizar

valores más pequeños (15, 24, 36, 50, …) que simplifiquen la tarea de los alumnos. Luego, con su copia de las tarjetas, podrán sorprender a padres, hermanos y amistades haciendo MATEMAGIA.

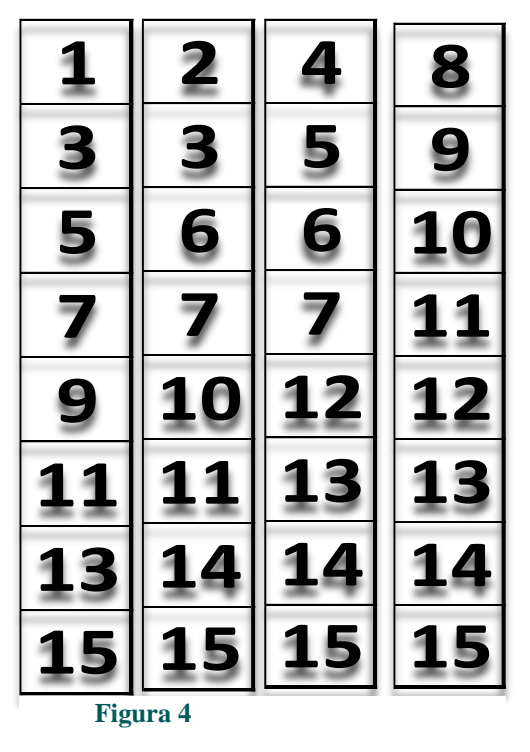

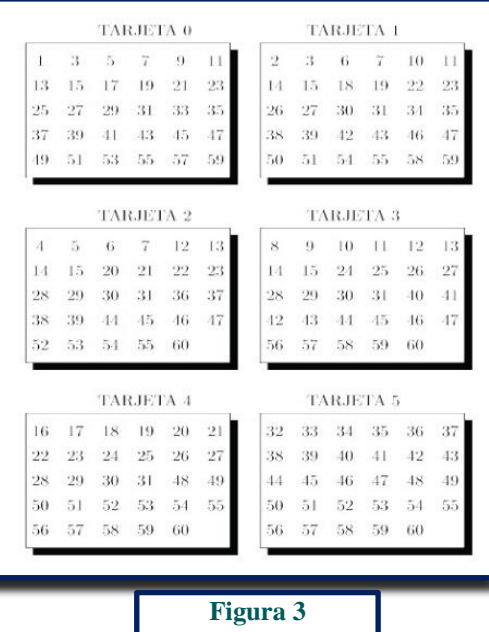

**J U E G O S**

 $\boldsymbol{\omega}$ 

lеэ

El conjunto de cuatro tarjetas con formato vertical, de la figura 4, corresponde a los números de 1 hasta 15.

Podemos construir las seis tarjetas que permiten adivinar un número entre 0 y 60, e imprimirlas para realizar el truco. Sugerimos esta otra presentación que mostramos en la figura 5.

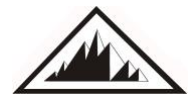

#### **Tarjetas con números y figuras - Matemagia** J. A. Rupérez Padrón y M. García Déniz

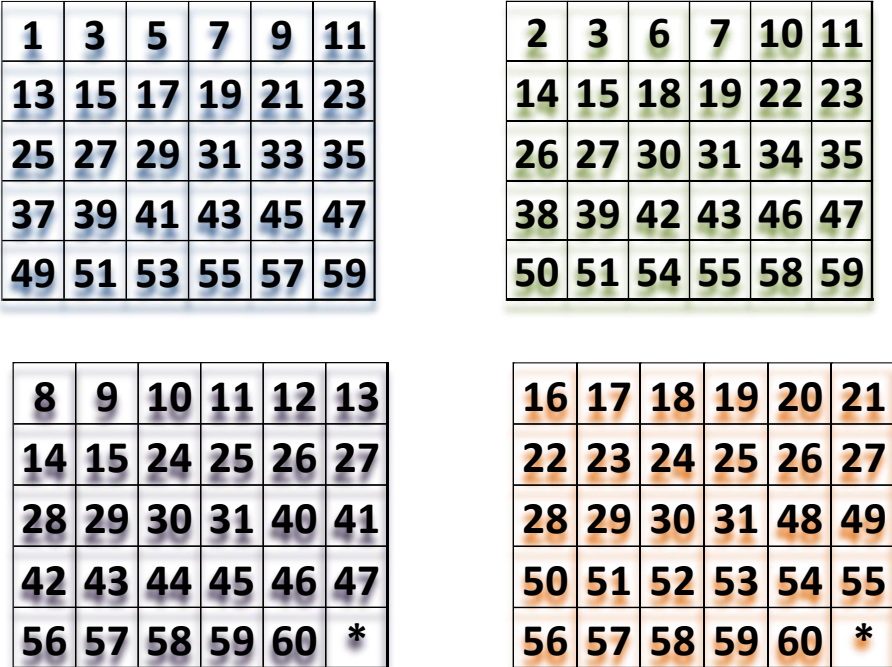

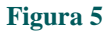

## **Cuestión 1**

El lector debe dibujar las dos tarjetas que faltan para tener todos los valores citados.

Hay dos maneras fundamentales de utilizar las tarjetas: el actuante se queda con las tarjetas donde aparece el número pensado y entrega el resto de las tarjetas al Matemago, o entrega las tarjetas que contienen el número al matemago y deshecha los que no lo contienen. En cualquiera de los casos solo hay que sumar las potencias de 2 identificadoras de cada tarjeta (valores clave) que tendrá el matemago en sus manos, o que deducirá y calculará por ser las que no le han entregado. Dar distintos colores a las tarjetas nos permite adivinar el número "a distancia", pues no es necesario ver los valores de cada tarjeta: basta con asignar un valor clave a cada color. Por ejemplo, Blanco para la tarjeta con clave 1, Amarillo para 2, Naranja el 4, Verde el 8, Azul el 16, Marrón el 32, etc.

Así pues, la construcción de un juego de tarjetas depende de dos cosas: por un lado, del sistema de representación elegido (por ejemplo, binario) y por otro, de la cantidad de números entre los que elegir (por ejemplo, del 1 al 100), al margen de las cuestiones artísticas o estéticas.

Centrándonos en el campo de la Matemagia, veamos otra forma de presentar la actividad (figura 6).

Con este truco podrá, el alumno o alumna, averiguar la fecha de nacimiento de sus compañeros. Debe actuar de esta manera:

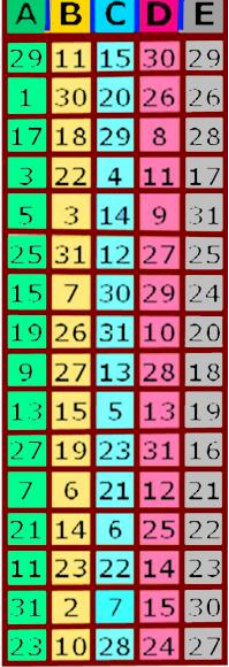

**26 27 30 31 34 35**

**Figura 6**

En primer lugar, le pedimos que nos diga su edad. Seguidamente, le pedimos que busque el día en que nació en cada una de las columnas y nos diga si aparece o no. Procedemos de igual manera con el mes de nacimiento.

Se basa en el sistema binario también, pues a cada columna le corresponde una potencia de 2, de la siguiente manera:

> Columna  $\mathbf{A}$ : 2<sup>0</sup> = 1 Columna  $\mathbf{B}$ : 2<sup>1</sup> = 2 Columna  $C: 2^2 = 4$ Columna **D**: 2 <sup>3</sup> = 8 Columna **E**:  $2^4 = 16$

Cuando diga los colores de las columnas aparece su día de nacimiento, basta con ir sumando el resultado de cada potencia. La suma será su día de nacimiento.

Con el mes de nacimiento se procedes igual.

El año es simplemente calcular, pues ya ha dicho su edad, pero teniendo en cuenta la fecha en la que realizamos la actividad y si su día y mes de aniversario es anterior o posterior a la fecha en que se está.

## **Versión tridimensional**

El profesor *Pedro Alegría* cita una versión tridimensional de las tarjetas binarias que se atribuye al matemático y mago *Werner Miller* que dispuso los números de cada tarjeta de tal manera que se forman cuadrados mágicos, su especialidad, y así el juego puede realizarse mostrando caras de un cubo en lugar de unas tarjetas. Nos hemos permitido adaptarlo para el Club Matemático. (figura 7)

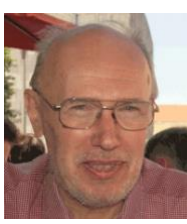

**Werner Miller** 

Estas son las instrucciones que acompañan el artículo en su sección de juegos mágicomatemáticos.

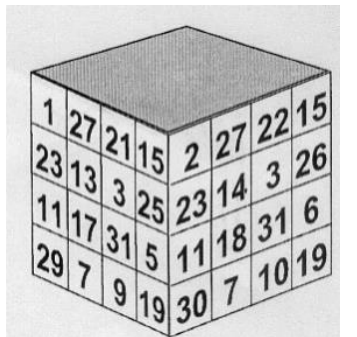

▪*Recorta la figura 7 pega las lengüetas y construye un cubo. Verás que todas las caras contienen un cuadrado mágico (salvo una que contiene publicidad de una página web y te invito a visitar<sup>2</sup> ).* 

▪*Observa todas las caras del cubo. Busca las caras en las que aparezca el día de tu cumpleaños, y anota para cada una de ellas el número que está en la esquina superior izquierda de dicha cara.* (El número menor de todos)

•*Suma todos los valores anotados. El resultado será el día de tu cumpleaños*

<sup>2</sup> Ver original en la página referenciada en la bibliografía.

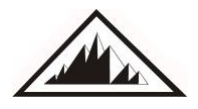

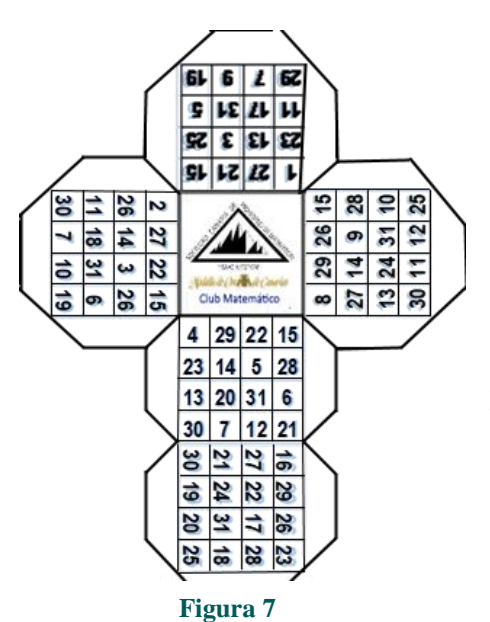

Los alumnos pueden comprobar que cada cara del cubo es un cuadrado mágico.

Otra actividad que podemos hacer con los alumnos es la de calcular cuántas tarjetas son necesarias para realizar el truco limitando los números *n* a un valor máximo. Se trata de conocer qué cantidad de tarjetas se emplearán cuando  $n = 60$ o n = 74, o cualquiera otra cantidad.

Utilizando cinco tarjetas, el mayor número que podemos poner en ellas es, en binario,

> $11111_{(2)} = 1 \cdot 2^4 + 1 \cdot 2^3 + 1 \cdot 2^2 + 1 \cdot 2^1 + 1 \cdot 2^0 = 16 + 8 + 4 + 2 +$  $1 = 31_{(10)}$

Si tuviésemos ocho tarjetas podríamos llegar hasta:

 $11111111_{(2)} = 1 \cdot 2^7 + 1 \cdot 2^6 + 1 \cdot 2^5 + 1 \cdot 2^4 + 1 \cdot 2^3 + 1 \cdot 2^2 + 1 \cdot 2^1 + 1 \cdot 2^0 = 128 + 64 +$  $32+16+8+4+2+1 = 255<sub>(10)</sub>$ 

#### **Tarjetas con otros sistemas de numeración.**

Vamos a presentar otras tarjetas: las basadas en la sucesión de Fibonacci, en la sucesión de Lucas, las construidas usando el sistema de base 3, y las de sistema de numeración en base factorial o sistema factorádico, donde se necesita un menor número de tarjetas para llegar a un mismo valor de *n* que con las binarias.

#### **Tarjetas basadas en la sucesión de Fibonacci.**

El teorema de *Zeckendorf* (**Edouard Zeckendorf** fue un médico y matemático aficionado belga; 1901 - 1983) expresa lo siguiente:

> *Cualquier entero natural distinto de cero se escribe de forma única como la suma de números de Fibonacci no consecutivos.*

La sucesión de Fibonacci, recordemos, es la siguiente:

1, 1, 2, 3, 5, 8, 13, 21, 34, 55, 89, …

#### **Edouard Zeckendorf**

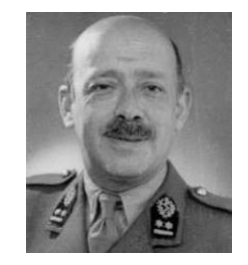

Y si limitamos *n* a 100, cualquier número menor que él, nos dice Zeckendorf, se puede escribir como suma de números de esta sucesión distintos y que no sean consecutivos, y hay una forma única de hacerlo

Para construir las tarjetas empezamos encabezándolas con los números de la serie, luego, para cualquier número natural menor que 100, realizamos su descomposición de Zeckendorf y escribimos este número en cada una de las tarjetas correspondientes.

Por ejemplo, dado que la descomposición de 32 es 32  $= 3 + 8 + 21$ , escribimos el número 32 en las tres tarjetas que contienen el 3, el 8 y el 21.

La figura 8 muestra una tabla con los primeros 34 números y las tarjetas en las que deben aparecer, en las que se ha escrito un 1.

Para presentar el truco diremos que cada tarjeta tiene los números elegidos al azar, y las mismas se pueden presentar o entregar sin seguir un orden creciente de sus números claves. Se pueden identificar las tarjetas por los colores o colocándoles una letra mayúscula, lo que servirá para desviar la atención hacia estos atributos, en lugar de a los números clave que, por otro lado, si alguien conoce las tarjetas binarias, no es tan frecuente que sepa de la serie de Fibonacci, y aún conociéndola, que identifique los elementos de la serie, que no son seguidos.

Para el sistema numérico de Fibonacci los números menores que 100 son: 1, 2, 3, 5, 8, 13, 21, 34, 55 y 89. ¡Y esto supone 10 cartas! Las vemos en la siguiente figura, que se puede obtener, gratuitamente, en

[https://blogdemaths.wordpress.com/2013/01/13/un-tour-de](https://blogdemaths.wordpress.com/2013/01/13/un-tour-de-magie-mathematique/)[magie-mathematique/](https://blogdemaths.wordpress.com/2013/01/13/un-tour-de-magie-mathematique/)

Al igual que indicábamos antes cuando utilizábamos las tarjetas binarias haciendo Matemagia, si ahora mostramos las tarjetas en el orden de la sucesión: 1-2-3-5-8-13, ..., cuando el espectador indica que sí está el número en una tarjeta, ya sabemos que en la siguiente no estará. Son ello podemos anunciar, al principio, que le daremos la oportunidad de que nos engañe en alguna de las tarjetas, las que le indiquemos, diciéndonos que sí está cuando no es así. O bien pasar la tarjeta siguiente a una afirmativa dando la impresión de que ya casi sabemos el número elegido.

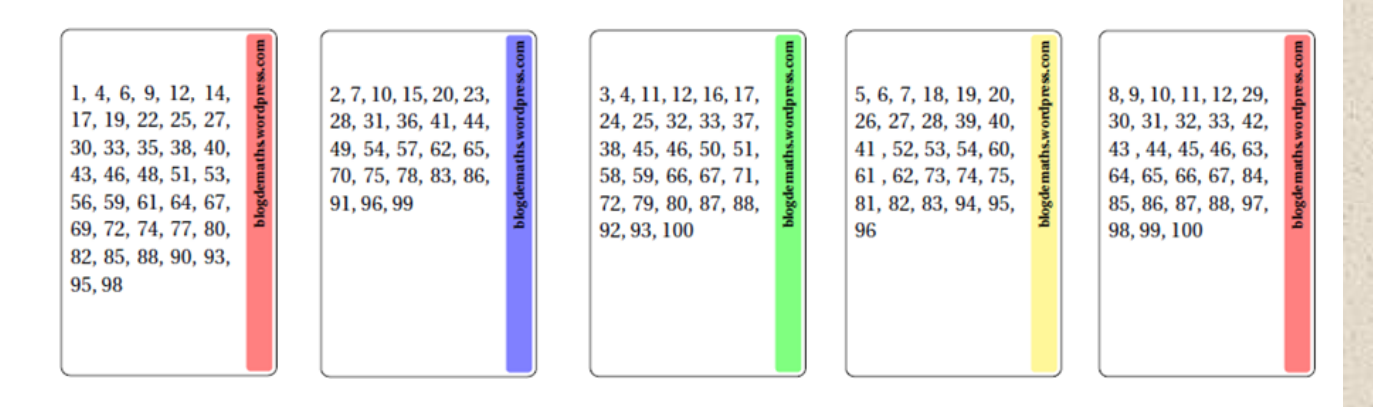

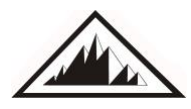

## **Figura 8**

**Tarjetas con números y figuras - Matemagia**

J. A. Rupérez Padrón y M. García Déniz

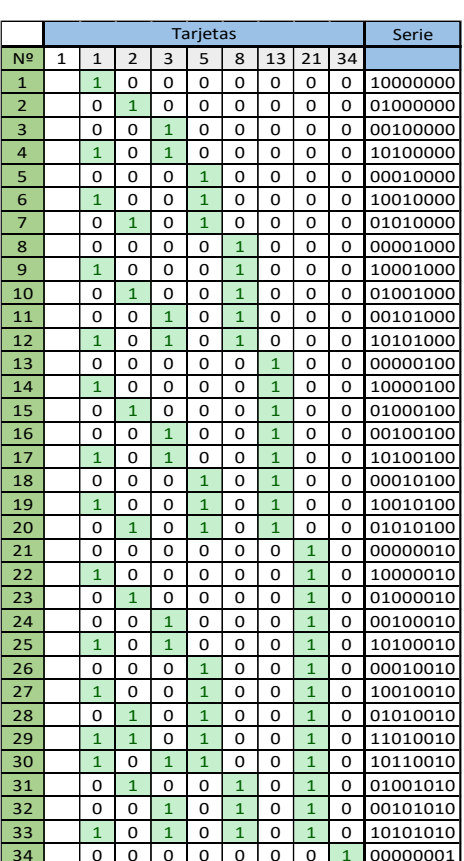

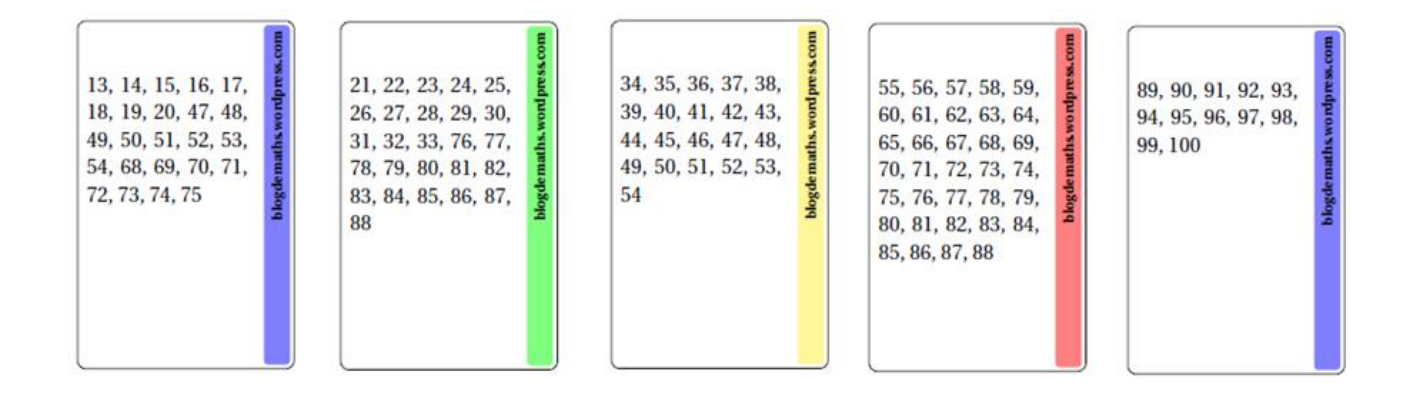

#### **Tarjetas basadas en la sucesión de números de Lucas.**

Los números de Lucas, l<sub>n</sub>, se obtienen de manera similar a como se hace con la sucesión de Fibonacci:

$$
l_0 = 2; l_1 = 1; l_n = l_{n-1} + l_{n-2}, \text{ para } n = 2, 3, 4, \dots \text{ de expresión general } \left(\frac{1+\sqrt{5}}{2}\right)^n + \left(\frac{1-\sqrt{5}}{2}\right)^n
$$

Las 10 tarjetas que presentamos permiten adivinar el número elegido por el espectador en el intervalo (1, 100).

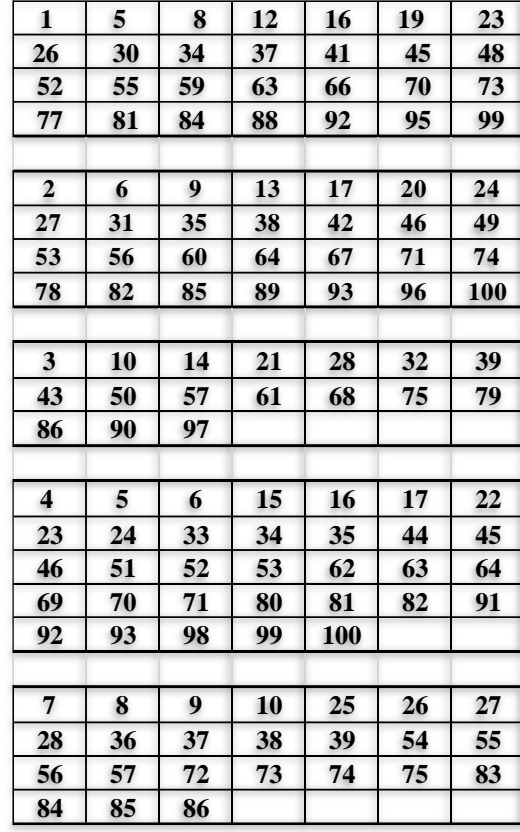

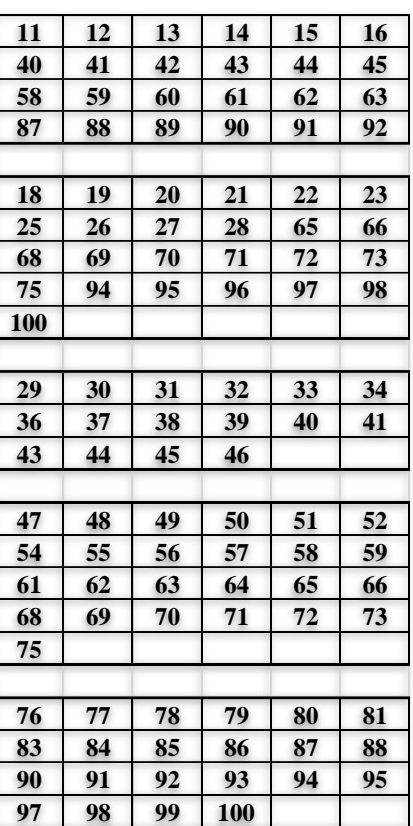

## **Tarjetas en base 3.**

Esta variante es menos conocida y algo más complicada de aplicar. En la siguiente tabla 3 comparamos el sistema ternario con los sistemas binario y decimal.

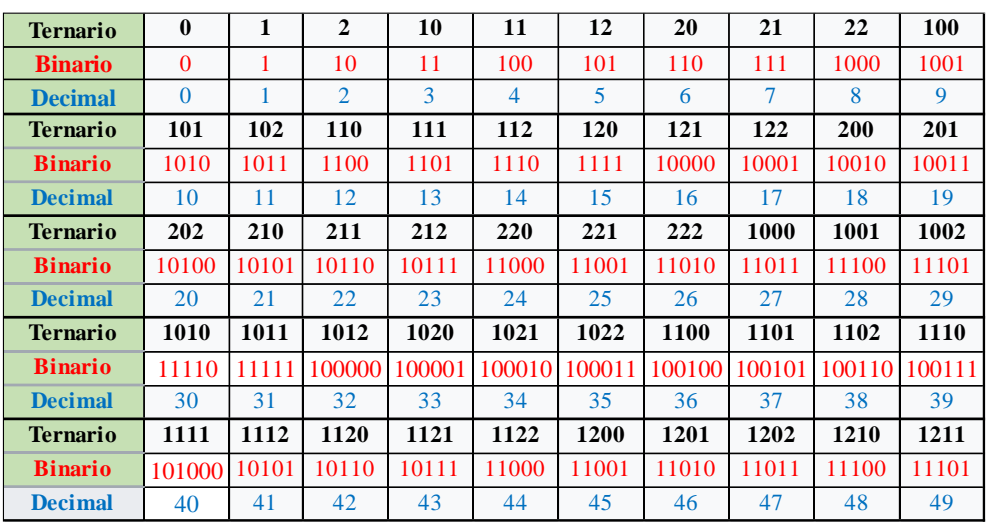

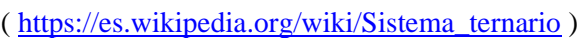

#### **Tabla 3**

Para realizar la Matemagia tenemos las cuatro tarjetas que se ilustran, con números que van desde 1 hasta 40. Elegido un número de ese intervalo, el espectador indica en qué tarjetas se encuentra y en qué color. Recordemos que todo número natural puede obtenerse como suma de potencias de 3 repitiendo alguna de las potencias una sola vez, por tanto, puede aparecer dos veces como sumando alguna de las potencias. Usando sistema de base cuatro, un número natural puede expresarse como suma de potencias de 4, repitiendo, a lo sumo, tres veces alguna de las potencias. Para un sistema de base cinco, sería un máximo de cuatro veces, etc.

Al estar las tarjetas codificadas en base 3, la tarjeta A corresponde con  $3^0 = 1$ , la B con  $3^1 = 3$ , la C con  $3^2 = 9$  y la D con  $3^3 = 27$ .

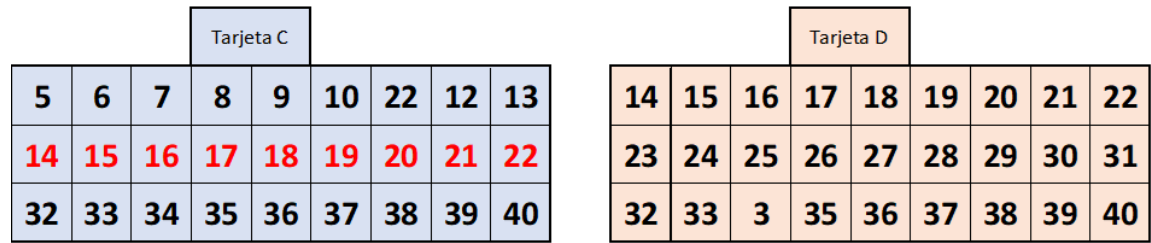

Para conocer el número elegido, el matemago ha de sumar el código de la tarjeta si el número está en negro y restarlo si está en rojo. Supongamos que nos dice el espectador que en la tarjeta A el número está en negro (1 ± ...), en la B en rojo (1 – 3 ± ...), en C en rojo (1 – 3 – 9 ± ...) y en negro en la tarjeta

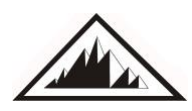

D, tenemos finalmente:  $1 - 3 - 9 + 27 = 16$ . Este es el número elegido por el espectador. Si estuviera en negro en las cuatro tarjetas sería:  $1 + 3 + 9 + 27 = 40$ .

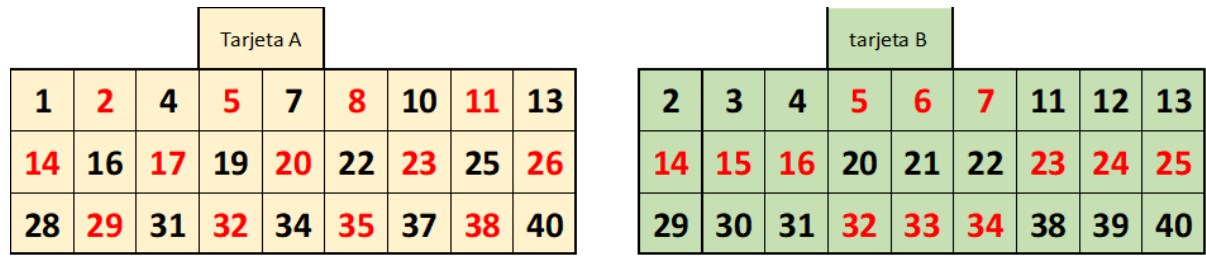

El número más grande con 4 tarjetas es  $1 + 3 + 9 + 27 = 40$ .

Con 5 tarjetas sería  $1 + 3 + 9 + 27 + 81 = 121$ .

Con n tarjetas sería:  $\frac{3^n - 1}{2}$ 2

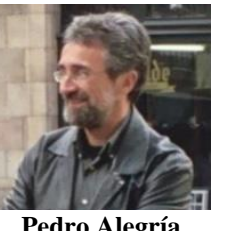

*Pedro Alegría*, en la página que coordina en Divulgamat, presenta otro juego de tarjetas utilizando el sistema de numeración en base tres, apareciendo los números -hasta 80-, en dos colores: rojo y negro, haciendo necesario el uso de solamente tres tarjetas.

**Pedro Alegría** 

¿Cómo funciona? El espectador señala en cuáles de las cuatro tarjetas aparece el número y en qué color está. El código de cada tarjeta es A:  $3^0=1$ , B:  $3<sup>1</sup>=3$ , C:  $3<sup>2</sup>=9$  y D: $3<sup>3</sup>=27$ . Se han codificado igual que en el caso anterior y los

números de cada tarjeta también coinciden con el ejemplo anterior, pero ahora, si el número está en rojo se duplica el código de la tarjeta correspondiente y se suma con los códigos de las tarjetas donde el número está en negro, sin modificarlo.

Veamos un ejemplo: el número 53 aparece en rojo en las tarjetas A, B y C, y en negro en la D. El código sería 1·2+3·2+9·2+27=2+6+18+27=53.

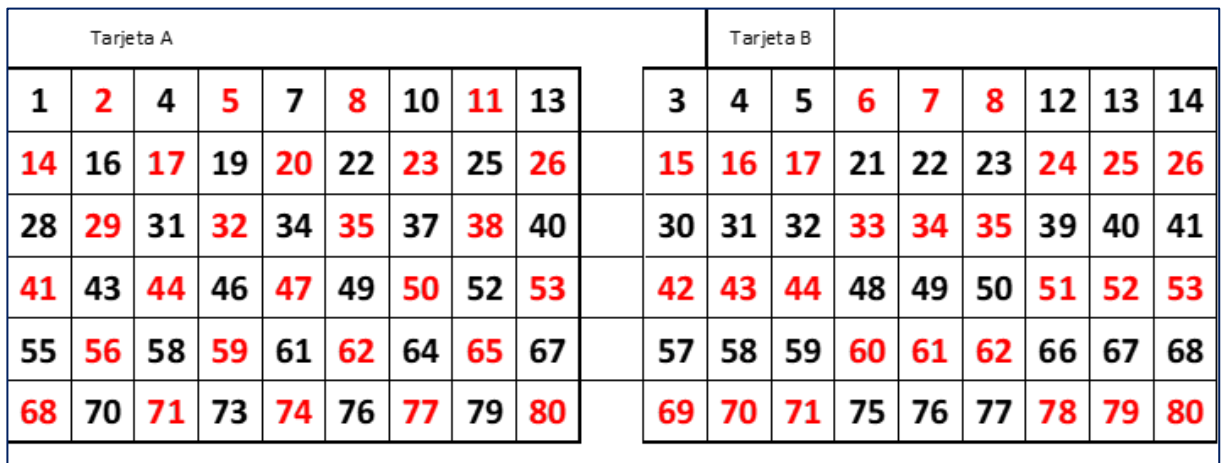

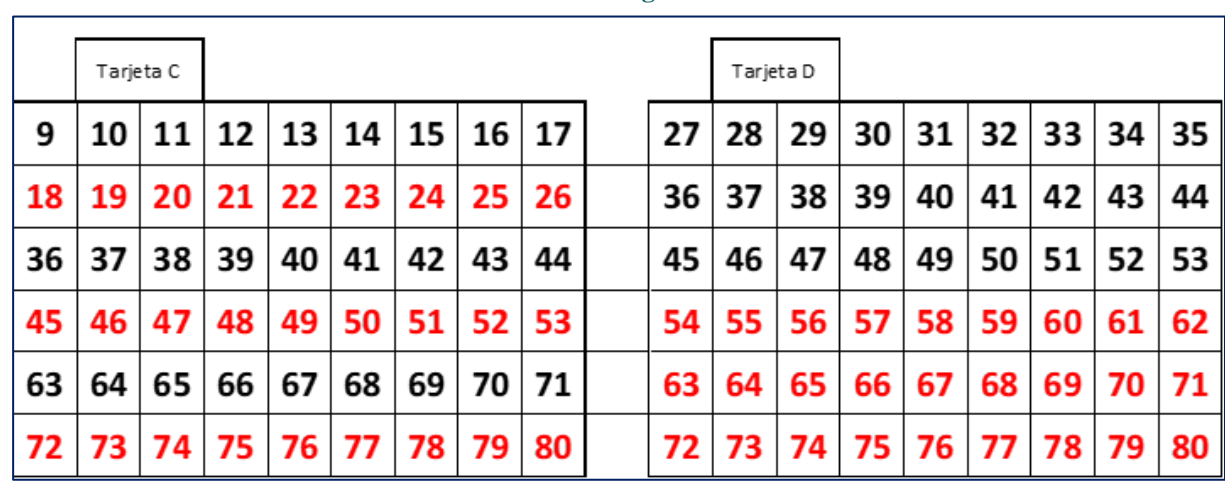

**Figura 9**

Para colocar los números en sus tarjetas, la tabla 1 -donde aparecen los valores en binario y ternario-, nos indica en qué tarjeta van, orden donde hay un uno: números en negro. Números rojos en los órdenes donde hay un dos y no se escribe en las tarjetas de orden donde aparece un cero. Por ejemplo, el 33 $_{(10)}$  corresponde a 1020 $_{(3)}$ , así que de derecha a izquierda corresponden: 0 a la tarjeta del 1, luego no aparece en ésta (Tarjeta A); 2 a la tarjeta de número clave 3 (B), luego el número 33 estará escrito en rojo en B; un 0 en el tercer lugar que supone no colocar el 33 en la tercera tarjeta (C), la de número clave 9; y por último, en la tarjeta encabezada por la letra D, al corresponder un 1 en la base ternaria, estará 33 en negro.

## **Tarjetas con sistema de numeración en base factorial.**

Para todo número natural n, se llama *n factorial* o *factorial de n* al producto de todos los naturales entre 1 y n:  $n! = 1 \cdot 2 \cdot 3 \cdot 4 \cdot ... \cdot (n-1) \cdot n$ 

El sistema factorádico o sistema en base factorial<sub>(1</sub>, es un sistema numérico de raíz mixta, basado en factoriales en el que el *n-ésimo* dígito, empezando desde la derecha, debe ser multiplicado por n!

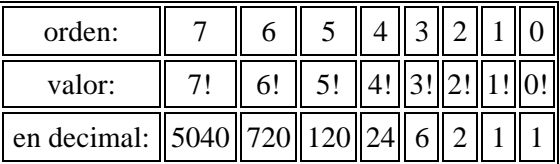

Veamos primero cuáles son las reglas para escribir un número en base factorial:

- 1. Se van anotando las unidades correspondientes a cada orden, de izquierda a derecha.
- 2. Se multiplica cada unidad por el factorial de su número de orden, empezando por las unidades de orden superior y se pone un cero en el lugar correspondiente al orden del cual no hay unidades. Se suman estos productos.
- 3. Se debe tener en cuenta que las unidades de cada orden deben ser menores o iguales al orden al que corresponden.

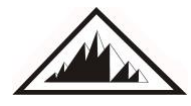

Por ejemplo, el número 1 632  $311_{(1)} = 1.7! + 6.6! + 3.5! + 2.4! + 3.3! + 1.2! + 1.1! = 5040 +$  $6·720 + 3·120 + 2·24 + 2 + 1 = 9789_{(10)}$ .

Este número está escrito correctamente.

Sin embargo, el que sigue es incorrecto:  $5\frac{432_{(1)}}{5\cdot4!} = 5\cdot4! + 4\cdot3! + 3\cdot2! + 2\cdot1! = 5! + 4! + 3! + 2!$ , lo que daría  $120 + 24 + 6 + 2 = 152_{(10)}$ .

¿Por qué? Pues porque no cumple con la regla número 3 para escribir un número en base factorial, es decir, hay unidades que son mayores al orden al cual corresponden. Así, 5 (unidades de millar) es mayor que 4 (orden de las unidades de millar), es decir, es mayor al orden al cual corresponde, 4 es mayor que 3, es decir, es mayor al orden al cual corresponde, etc.

Resumiendo: un número en base factorial se define como:

$$
N_F = a_n \cdot n! + a_{n-1} \cdot (n-1)! + ... + a_1 \cdot 1!
$$

Donde a<sup>i</sup> es la unidad de cada orden y *n, n-1, n-2*, etc. son los valores del orden que ocupan, y donde  $a_k \le k$ , para  $1 < k < n$ . De esta manera, los 24 primeros números naturales tienen como representación factorial los mostrados en la Tabla 4.

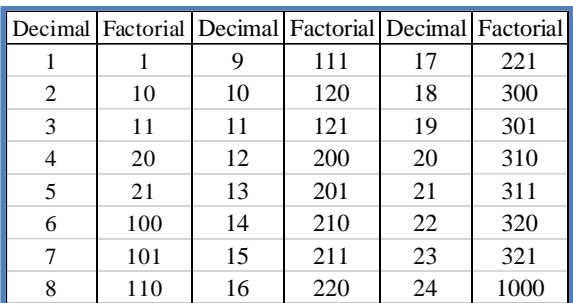

En este sistema numérico, el dígito de más a la derecha es siempre 0, el segundo 0 o 1, el tercero 0, 1 o 2 y así sucesivamente. Existe también la variante del sistema factorádico en el que el dígito de más a la derecha es omitido porque es siempre cero. Es el que utilizaremos aquí.

Estos son los primeros veintiún números factorádicos con otra notación, donde los subíndices indican el orden:

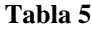

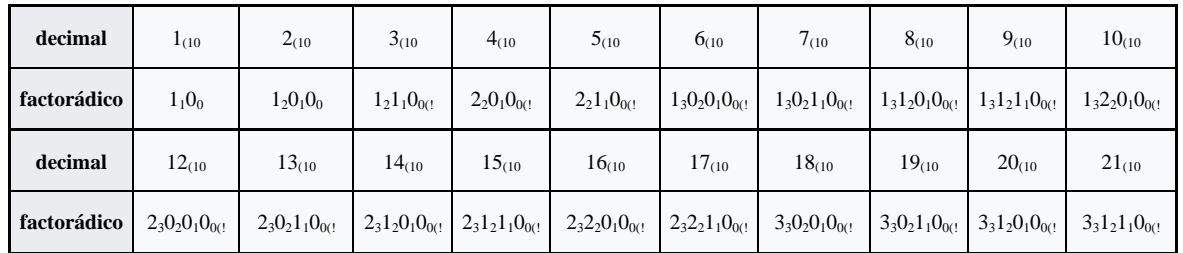

#### **Tabla 4**

Otro ejemplo: el número mayor que pueda ser representado con seis dígitos sería  $5<sub>5</sub>4<sub>4</sub>3<sub>3</sub>2<sub>2</sub>1<sub>1</sub>0<sub>0</sub>$  que equivale a 719 en decimal: 543 210 $a = 719a_{10}$ 

$$
5 \times 5! + 4 \times 4! + 3 \times 3! + 2 \times 2! + 1 \times 1! + 0 \times 0! = 719
$$

Claramente el siguiente número factorádico después de  $5<sub>5</sub>4<sub>4</sub>3<sub>3</sub>2<sub>2</sub>1<sub>1</sub>0<sub>0</sub>$  es  $1<sub>6</sub>0<sub>5</sub>0<sub>4</sub>0<sub>3</sub>0<sub>2</sub>0<sub>1</sub>0<sub>0</sub>$ , que es igual a 6!: 1 000 000 $_{\text{C}} = 6! = 720_{\text{C}}$ 

¿Cómo será la distribución de los números en un conjunto de tarjetas?

Se identifican las tarjetas con los valores claves de  $1! = 1, 2! = 2, 3! = 6$ , etc. A para el valor inferior 1, B para el valor 2, C para el valor 6, D para el siguiente número factorial: 24, etc. Con estas cuatro tarjetas podemos llegar a n=100.

Los números impares han de ir todos en la tarjeta A, como vemos en la fila correspondiente al valor 1!; y en color negro (Tabla 6). En la tarjeta B van todos los números que aparecen con un 1 o un 2 en la fila de 2! Los números que aparecen con un dos irán en rojo, por ello aparecen de ese color en la tabla. En la tercera tarjeta, la C, irán los números que tienen un 1, un 2 o un 3 en la fila de 3! En color azul los que tienen un 3. Y así seguiríamos para la tarjeta D y los números mayores que 23.

**Tabla 6**

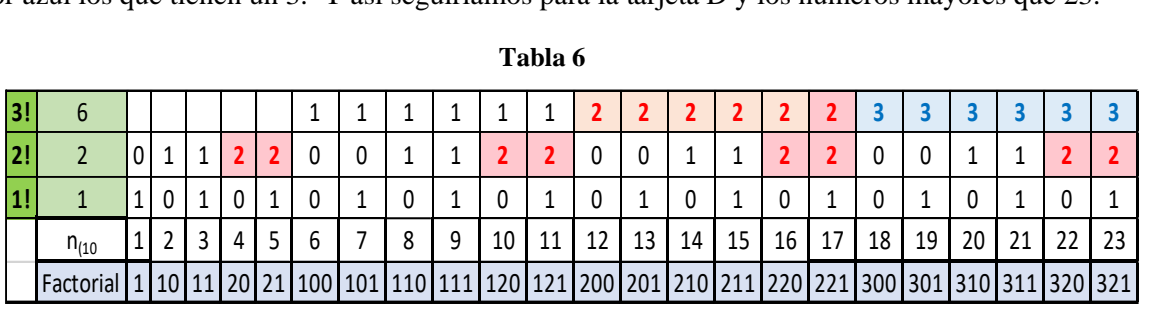

Y en la siguiente tabla 7, los últimos valores del intervalo (1, 90).

#### **Tabla 7**

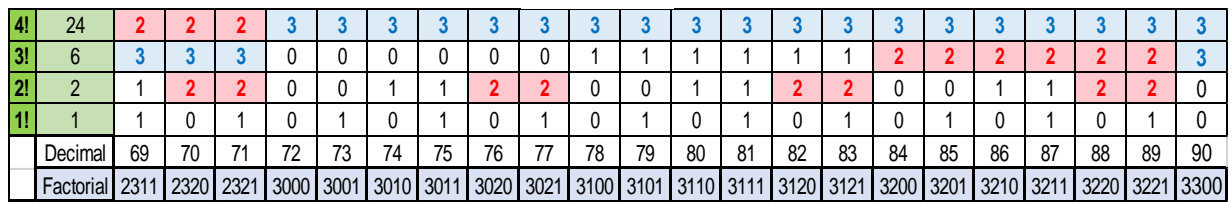

Aquí tenemos la figura 10 con cuatro tarjetas que nos permiten conocer el número seleccionado en el intervalo (1, 90).

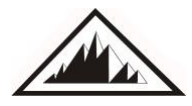

**J**

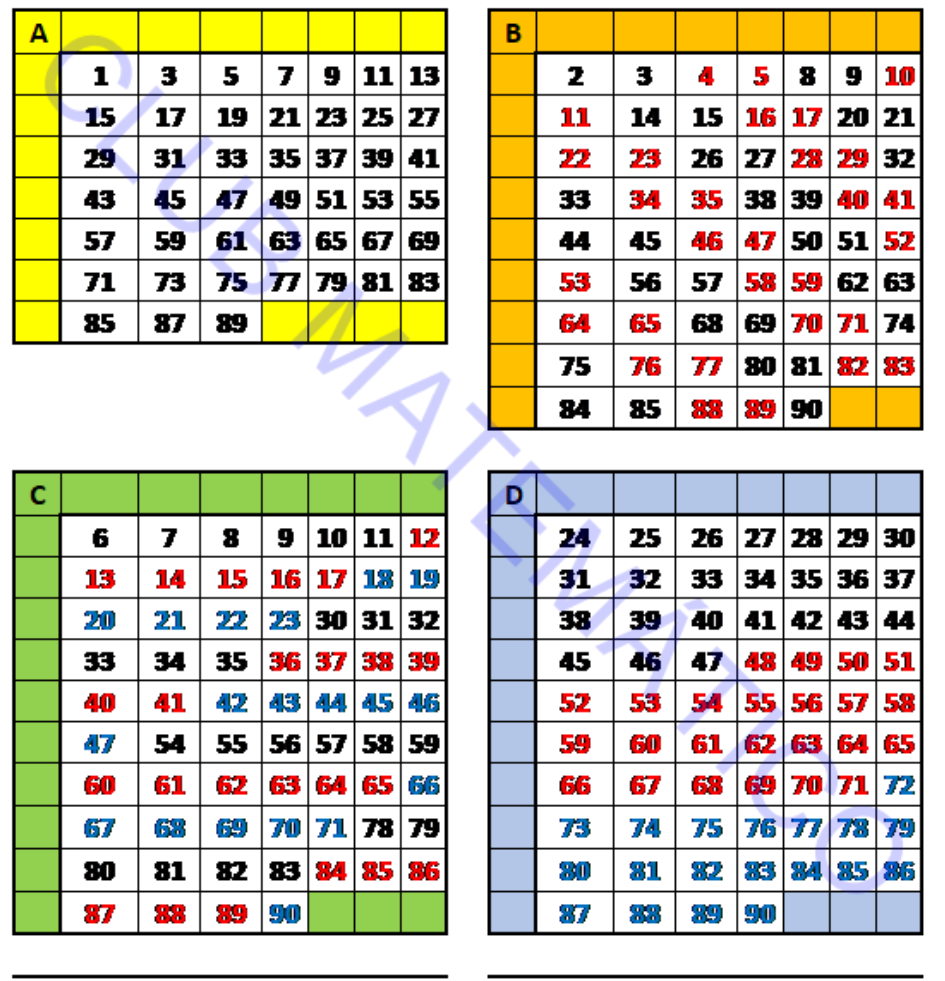

#### **Figura 10**

La manera de averiguar el número elegido es:

El alumno ha de indicar en qué tarjetas aparece y con qué color. Los valores clave de las tarjetas son: A=1, B=2, C=6 y D=24, valores que aparecen en las esquinas superior izquierda de cada una.

- El valor clave de la tarjeta se multiplica por 3 si el valor pensado está en azul, por 2 si está en rojo y por 1 si está en negro.
- Se suman los productos obtenidos y esa suma es el número elegido por el espectador

#### **Tarjetas con figuras**

Otra manera de presentar este tipo de actividades es usando figuras en lugar de números. Podemos usar dibujos de polígonos o poliedros que, usando el vocabulario correcto al nombrarlas, sirvan como refuerzo para el conocimiento de estas figuras geométricas.

## **Tarjetas con números y figuras - Matemagia** J. A. Rupérez Padrón y M. García Déniz

Un ejemplo es el siguiente, donde en cada una de cuatro cartulinas presentamos ocho dibujos diferentes, fácilmente identificables, y el alumno ha de señalar en cuales aparece la imagen elegida por él. La suma de los pequeños números situados en la esquina superior izquierda de cada tarjeta, nos permite saber, mirando en la tarjeta del centro (tarjeta madre) la figura correcta.

En la página *divermates.es* (recomendada) encontraremos variantes sobre este tema. Una de ellas es la que utiliza personajes de historietas gráficas: Zipi y Zape, Spiderman, Capitán Trueno, Mafalda, etc.

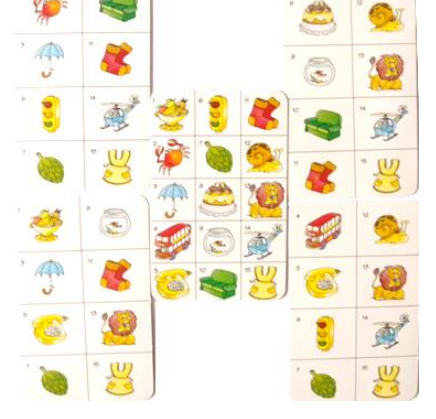

Se presentan a los alumnos, (para los que son de primaria seguramente resultarán más atractivas), las cinco tarjetas que, numeradas del 1 al 5, muestran 16 personajes de los 32 que aparecen en la tarjeta "madre".

El alumno separa aquellas tarjetas que contienen el personaje que ha escogido y nos las entrega. En la tarjeta madre tenemos en cuenta que de izquierda a derecha y de arriba abajo se numeran los personajes desde 1 hasta 32. Basta entonces con saber el valor de la potencia de 2 que representa cada tarjeta (T.  $1 = 2^0$ , T.  $2 = 2^1$ , T.  $3 = 2^2$ , etc.) de las tarjetas separadas por el alumno y sumar los valores, buscando luego este valor numéricos en la tarjeta madre. Esta suma nos dice cuál es el personaje elegido.

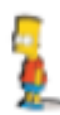

Así, el personaje "*Bart Simpson*" aparece en las tarjetas 2 y 3, encabezadas por *Superman* y por *Sherlock Holmes*, con valores  $2^{1}$ =2 y  $2^{2}$ =4 en la tarjeta madre; luego la suma, 6, nos indica la posición del número de *Bart*, que fue el elegido por el alumno.

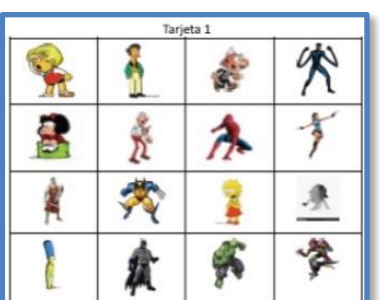

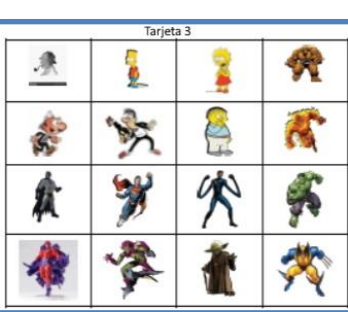

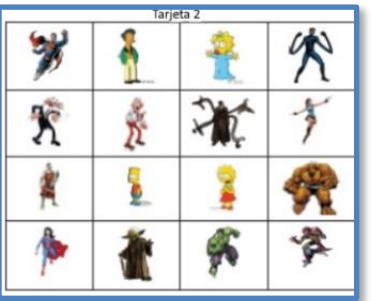

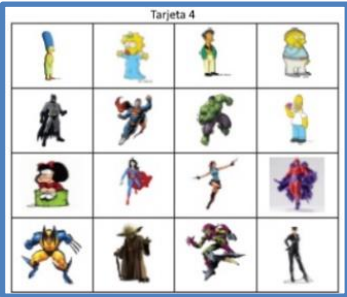

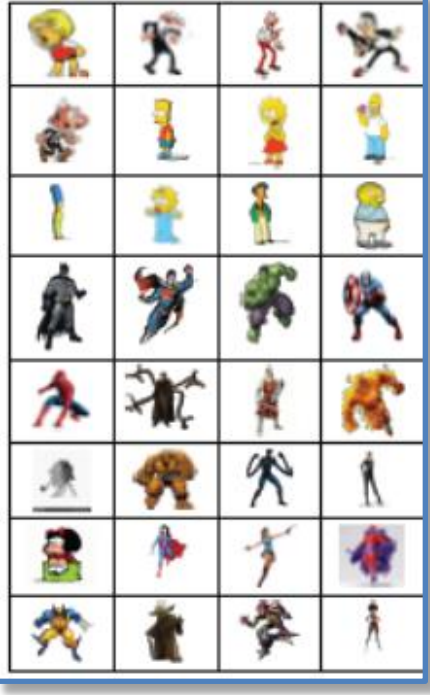

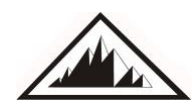

# Cuestión 2

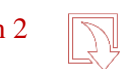

Dejamos alguna de las tarjetas sin reproducir, como un problema a resolver. Pero pueden conseguirlas en la página WEB indicada o pedírnoslas a nuestros correos si quieren tenerla antes de que publiquemos las soluciones a las cuestiones propuestas en el próximo **NÚMEROS**.

#### **Nelo Maestre**

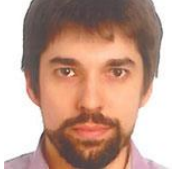

Veamos otra actividad expuesta por Nelo Maestre en colaboración con Fernando Blasco en Divermates y que presentaron en Madrid en el VIII Congreso Iberoamericano de Educación Matemática, en el año 2007.

<https://divermates.es/blog/tag/matemagia/>

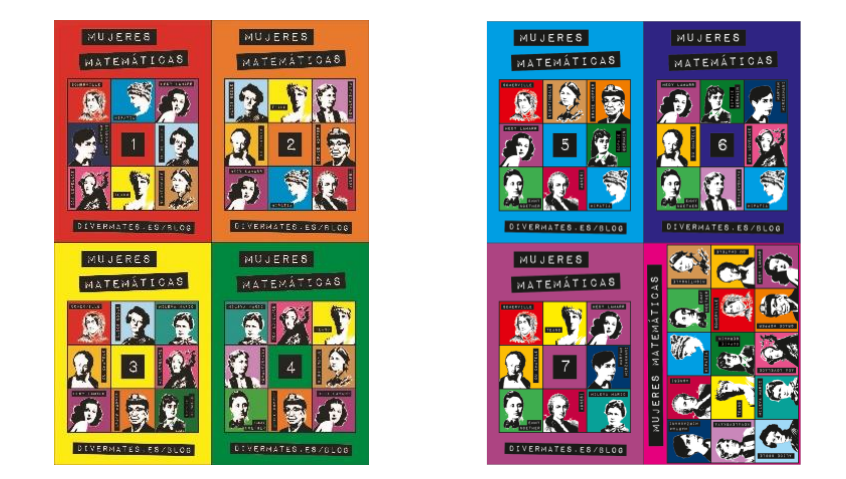

En este caso, además de usar el método de las tarjetas binarias, hacen uso de los códigos de control de errores o código de Hamming. Explican en un vídeo cómo utilizar las tarjetas de forma semejante al que hemos indicado para las tarjetas de código binario, y también otra manera en la que el espectador puede mentirnos al introducir una tarjeta que no tiene la imagen elegida u ocultarnos una tarjeta que sí la contiene. Muy interesante.

## **Tarjetas con letras.**

Es fácil el sustituir los números de las tarjetas por letras o palabras, asociando cada una a un valor y repartiéndolas luego en las tarjetas. En el caso de usar la letras valga este ejemplo:

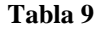

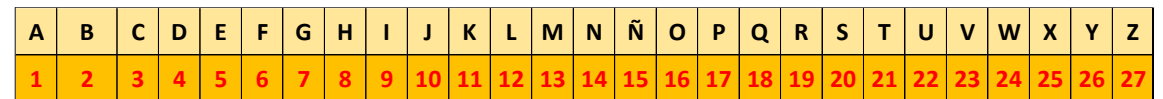

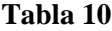

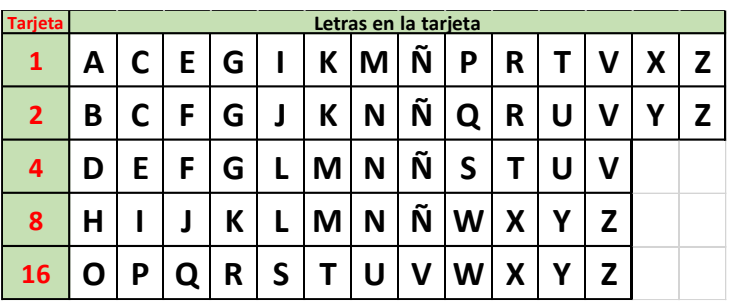

Exponemos otros ejemplos, y alguna sugerencia.

Este primero, utiliza siluetas de animales en los que están grabadas las letras del alfabeto distribuidas por su valor numérico según las tablas anteriores.

En el cocodrilo podemos ver las letras *A, C, E, G, I, K, M, O, Q, S, U, W* e *Y*, que se corresponden con los números impares del 1 al 25, ya que se basan en el alfabeto inglés de 26 letras. La elección de los animales tiene también que ver con el lugar donde se diseñó y donde se fabrica y comercializa este material: Florida (USA). Vemos que las siluetas corresponden a un cocodrilo (**A**lligator), un castor (**B**eaver), un gato (**C**at), un perro (**D**og) y un pez (**F**ish) para las tarjetas de valores clave 1, 2, 4, 8 y 16, respectivamente, aunque pensamos que en vez de un pez podía ser un elefante (**E**lephant). ¿Por qué será? ¿Qué animales pondríamos en español?

La manera en la que se practica la Matemagia consiste en volver al revés los animales donde está escrita la letra escogida, para que quede oculta. Al matemago le basta con sumar los números clave de cada tarjeta y luego, mentalmente, contar que letra del alfabeto ocupa ese lugar

Otra manera, aprovechable en la clase, es usando los nombres de los alumnos y alumnas. Supongamos la siguiente lista de alumnos, por orden alfabético (Tabla 11); esta lista nos servirá de tarjeta madre.

Trasladamos los nombres a las tarjetas binarias que hemos visto al principio: para  $n = 26$ :

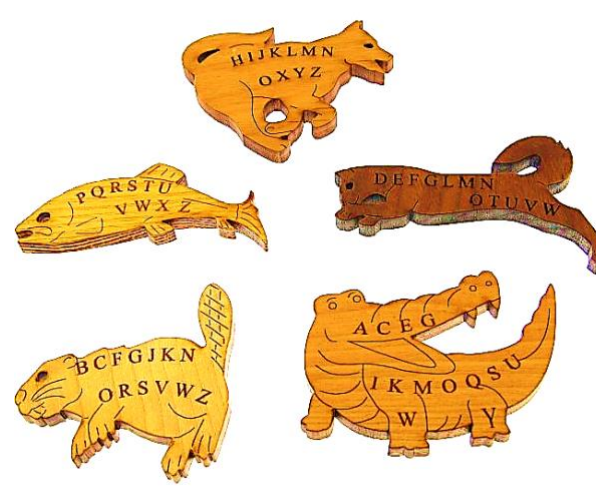

**Figura 11**

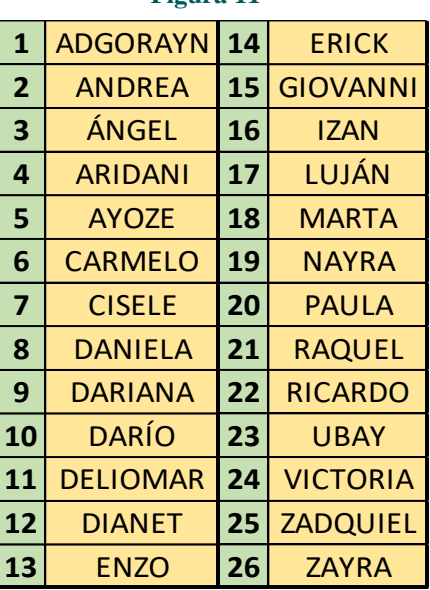

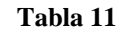

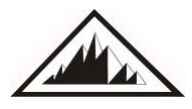

 $\boldsymbol{\omega}$ 

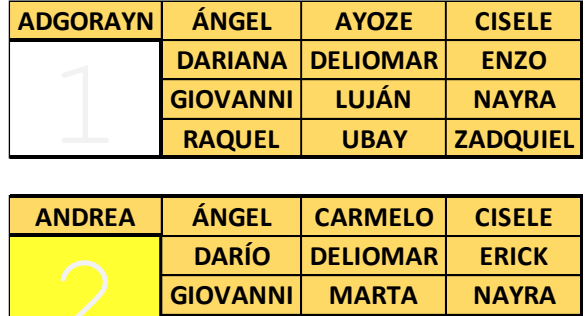

**ARIDANI AYOZE CARMELO CISELE DIANET ENZO ERICK GIOVANNI PAULA RAQUEL RICARDO UBAY** 4

**RICARDO UBAY ZAYRA**

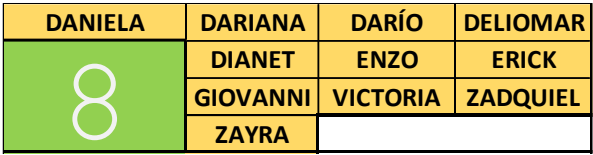

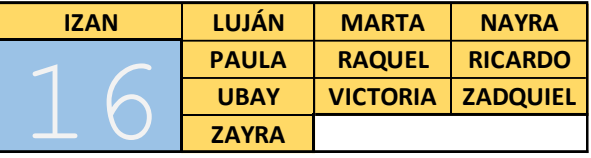

## **Memoria prodigiosa.**

Las largas listas de números que mostramos en tres columnas dobles corresponden a una actividad matemágica que denominamos "Memoria prodigiosa".

Se pide al espectador que elija uno de los 99 números en rojo de las columnas de la izquierda de una de las tablas. El matemago será capaz de decir el número, que, con doce o trece cifras, está a su derecha como número asociado.

Adornado suficientemente, haciendo mención a una supermemoria que nos permite visualizar mentalmente las tablas, logramos sorprender a nuestros espectadores repitiendo varias veces la actividad matemágica de la "Memoria prodigiosa".

Si ahora entregamos las tarjetas a un alumno o alumna, le pedimos que elija un nombre y que indique las tarjetas en las que aparece éste, será sencillo conocer el nombre del alumno o alumna pensado.

Basta con sumar los números de cada una de las tarjetas seleccionadas y buscar en la tarjeta madre a quién corresponde ese número. Un juego que pueden practicar entre ellos una vez explicado el mecanismo seguido.

Podemos prescindir de los números y aprender la escala de colores: blanco – 1, amarillo – 2, naranja – 3, verde – 4 y azul – 5. O incluso haciendo que todas sean de los mismos colores, basta con mirar los nombres de los que encabezan cada tarjeta y sumando sus números de la lista, conocer qué nombre ha sido el elegido.

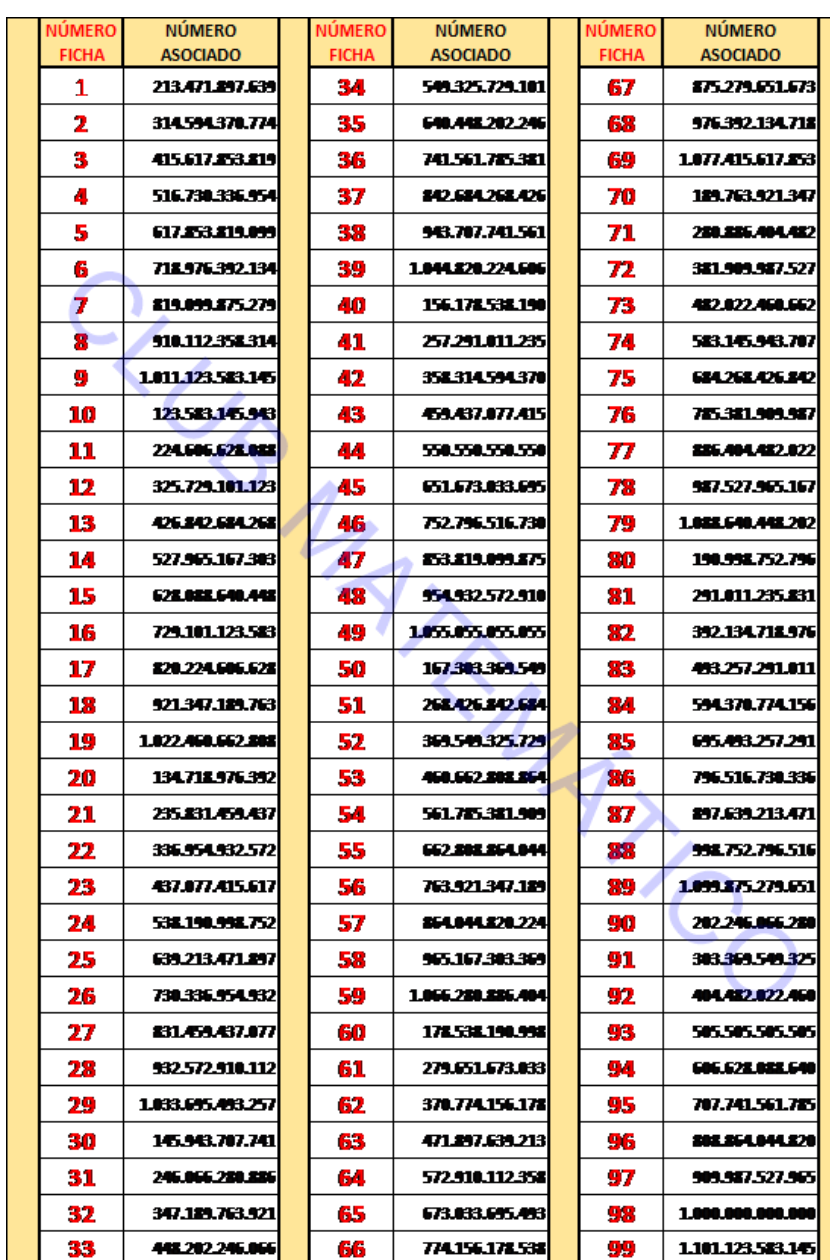

Evidentemente, aunque el truco exige un pequeño esfuerzo de cálculo mental, no tiene que ver con ser un prodigio de la memorización.

Planteado a los alumnos, a partir del último ciclo de Primaria, estos son capaces de deducir alguna regla o propiedad observando las listas de números; por ejemplo, que los números rojos que terminan en 9 se asocian a un número con 13 cifras, aunque aparece el 98 en el grupo, como un intruso. También se suelen dar cuenta de que, para cada decena, los números asociados tienen su primera cifra en orden creciente: 1 para el múltiplo de 10, 2 para el siguiente y en 10 para el décimo, el que aparece con 13 cifras, o de que las finalizaciones alternan dos cifras en cada decena: por ejemplo, en los números asociados a la decena de los cincuenta, las cifras que se alternan como terminaciones de los números asociados son 4 y 9.

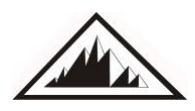

Estas observaciones y alguna otra, con algo de ayuda del matemago, conducen a la primera de las reglas que se aplican para generar los números asociados: se invierte el orden de las cifras del número rojo (reverso del número) y se le suma 11 (los primeros nueve dígitos se consideran con un cero en la posición de las decenas). Así, el número 37 pasa a ser el 73 + 11 = 84, por lo que las primeras cifras del número asociado a 37 será 84, y el 7 se considera como 07 y pasa a ser el 70.

Ahora hay que deducir cómo escribimos el resto de las doce cifras. Muchas veces, al presentar el truco seguido de la discusión acerca de cómo se construyen los asociados, hay algún alumno o alumna que se da cuenta de que al estar a continuación del 84 un 2, hay una relación entre ese 2 y la suma de 8 + 4, las dos cifras anteriores. Y que sólo se considera la unidad, olvidando las decenas.

Si seguimos el proceso, lo que corresponde es sumar  $4 + 2 = 6$ , luego  $6 + 2 = 8$ , y el número asociado se va construyendo: ya tenemos 842 68…. y concluimos con 842 684 268 426, repitiéndose la secuencia 8246.

Si queremos que no resulten tan evidentes las relaciones que hemos mencionado, pueden escribirse las listas con un orden aleatorio de los números en rojo.

#### **Tarjetas con números y figuras.**

La siguiente tabla permite adivinar la figura asociada a un número seleccionado por el espectador. Para ello debe elegir un número entre 1 y 99, sumar sus cifras y restarle esta suma al número pensado. Busca este resultado en la tabla y se fija en el emoticono que está a su derecha. También es considerable como matemagia del tipo "memoria prodigiosa".

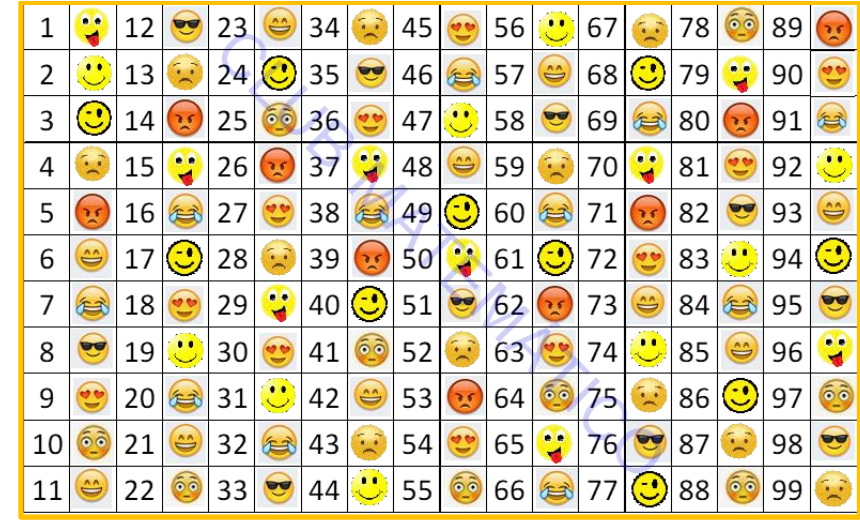

El emoticono obtenido es:

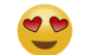

Si repetimos la acción un par de vec[es](https://www.pngall.com/emoticon-png/download/57566) más se puede deducir el mecanismo de la adivinación: al restar la suma de las cifras al número [esc](https://www.pngall.com/emoticon-png/download/57566)ogido se obtiene un múltiplo de 9, y en todos ellos el emoticono es el mismo.

 $\mathcal{R}$ 10 +  $\mathfrak{R}$  $\mathcal{R}$ 溪 衡 濟 8 9  $\mathbf{R}$  $11$  $\mathcal{R}$  $\mathbf{1}$  $\overline{\mathbf{z}}$  $\overline{\mathbf{3}}$  $\Delta$ 5 6  $13 \times 14 \times 15$  $\Re |18| \Re |19| \n\mathbb{E} |20| \n\mathbb{E} |21|$  $\mathbf{B}$ **16**  $\mathfrak{R}$ ₩  $22$  S 12 17  $29$   $\ddot{5}$  $31$   $\hat{m}$  $26$   $\frac{26}{3}$  $\overline{\mathbf{R}}$ 28 団  $32$   $\rightarrow$ 协 25  $\mathfrak{R}$  $\overline{27}$  $30\%$  $33 \, \Omega$ 23  $\mathfrak{R}$ 24  $40$   $\odot$  $41$   $\rightarrow$  $42|Q|43|R$ 围 LR 35 ∔⊦ 36  $\mathbf{\Re}$ 37  $\mathbb{G}$ 38  $\mathbf{R}$ 39 衡 44 34  $48$   $\stackrel{2}{\sqrt{7}}$  $51$  เพื่  $\mathbf{\Re}$ 赏 49  $\bigoplus$  $50 \rightarrow$  $52|\vec{52}|$  $53$  $\mathbf{S}$  $54 \, \mathfrak{R}$ Ŵ 45  $46$  62 47 55 **M** ₩  $65 \, \mathrm{m}$  $\odot$  $58 +$ 6  $\odot$  $63 \, \Omega$  $66$   $\rightarrow$ 56 G  $57$ 59 60 ₩ 61 62 64  $68 \, \text{\AA}$  $S^2$  $74|\vec{53}|75|$ 77 ሰን |69 |กีล | 70 | ⊁ 72 R  $73 - 2$  $76$  $\mathbf{a}$ 71 67 กำ 83 กำ  $\mathfrak{R}$  $\circ$  85  $\odot$ 42  $\odot$ 78  $\rightarrow$ ◉ 80  $\odot$ 81 82 84 86 Đ 87 88 79  $\frac{1}{100}$  92  $\mathbb{R}$ 2 89 6A 90  $\mathbf{\Re}$ 91 93  $\odot$ 94 ෬ 95  $\rightarrow$ 96 97 Ħ 98 衡  $99$  $\mathfrak{R}$ **Tabla 12** ☃

Otro ejemplo, realizado en Excel, es este:

Para ello creamos una tabla de 9 filas y 22 columnas desde B2 hasta W10, (región [B2:W10]) numerando las celdas de las columnas impares (B, D, …) desde 1 hasta 99 tal como se ve en la tabla 12.

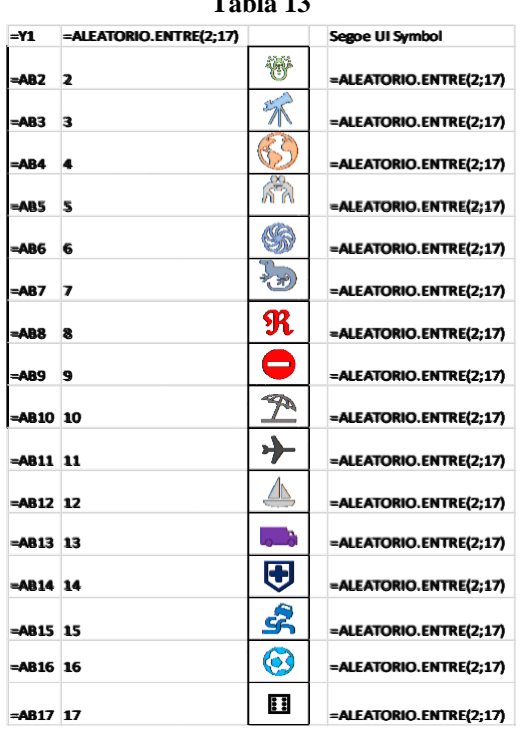

**Tabla 13** 

Para insertar las imágenes en las columnas pares de forma aleatoria, salvando los múltiplos de 9, escribimos en otra columna de la tabla varios caracteres del tipo de letra *Segoe UI Symbol*. Nosotros usamos los de la columna de la derecha, situada desde Z2 hasta Z17.

Y estas son las fórmulas, las de la tabla 13, que permiten, colocadas en la región [X1:AB17], generar números aleatorios asociados a cada imagen, para luego copiarlos en las celdas de la tabla B2:W10 mediante la fórmula (IV), adaptada a cada celda

En las celdas de la tabla, a la derecha de los múltiplos de 9, colocamos el carácter que pongamos en la celda Z8, en nuestro caso: ℜ.

Y hemos utilizado la siguiente fórmula IV:

 $(IV)$  =SI(RESIDUO(B2;9)=0;\$Z\$8;BUSCARV(\$X1;\$Y\$2:\$Z\$17;2))

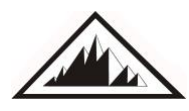

不

ŕ٦

֍

たっ

ℜ

⛔

 $\mathbb{Z}$ 

 $\rightarrow$ 

⛵

⛟

 $\overline{\mathbf{\Theta}}$ 

⛐

 $\odot$ 

⚅

De esta manera, cada vez que activemos la hoja de cálculo, se nos cresará una nueva distribución de los caracteres en la misma, salvo los  $\Re$  correspondientes a los múltiplos de 9.

Y por último, hemos puesto en las celdas con imágenes de la tabla 12, un formato de colores diferentes, aleatoriamente, para dar mayor colorido al cuadro.

## **Adivinar el número tapado.**

Un último ejemplo de Memoria Prodigiosa. Construimos una tabla cuadrada o rectangular de dimensiones entre 8 y 12 casillas por línea por ejemplo, y la rellenamos con números que han de cumplir ciertas condiciones en función de la celda que ocupen. Y comenzamos definiendo la regla. Por ejemplo:

"Un número situado en diagonal con uno dado, a cinco casillas de distancia, es nueve unidades menor si el sentido es ascendente o nueve unidades mayor si el sentido es descendente."

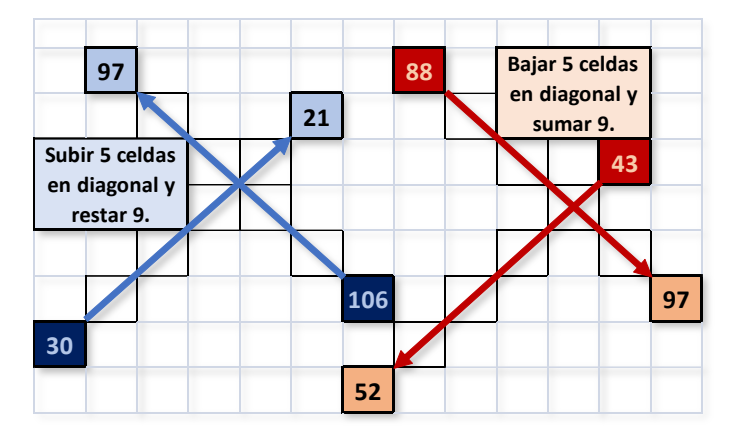

Diseñar la tabla de 10x10 ilustrada, es posible hacerlo rellenando la primera fila con números cualesquiera, de valor suficiente como para poder escribir cinco filas por debajo los resultados de sumarles 9, siguiendo las diagonales. Luego repetimos con la segunda fila, con la tercera y con la cuarta. De las filas ya cumplimentadas (1ª a 8ª), rellenamos la novena y décima referenciándolas con las filas situadas cinco líneas más arriba.

Este otro cuadro de números en azul, es el que utilizamos habitualmente en nuestra Matemagia. Tiene 8x8 casillas, por lo que lo máximo a desplazarse por las diagonales es 4 casillas, y restamos o sumamos 8 al valor de la

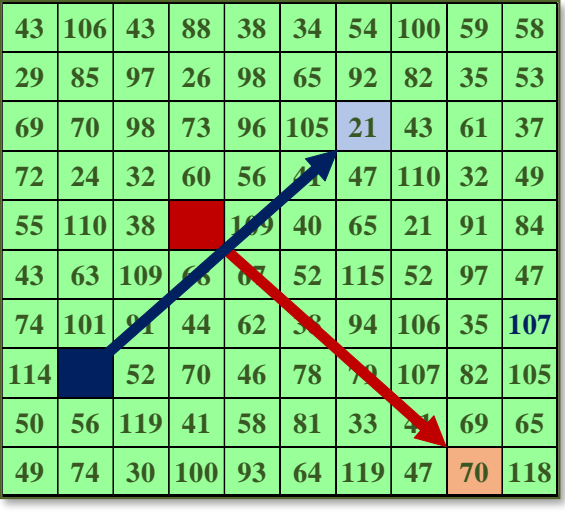

celda. Estos valores relativos hay que tenerlos en cuenta al diseñar la actividad.

## **Tarjetas con números y figuras - Matemagia** J. A. Rupérez Padrón y M. García Déniz

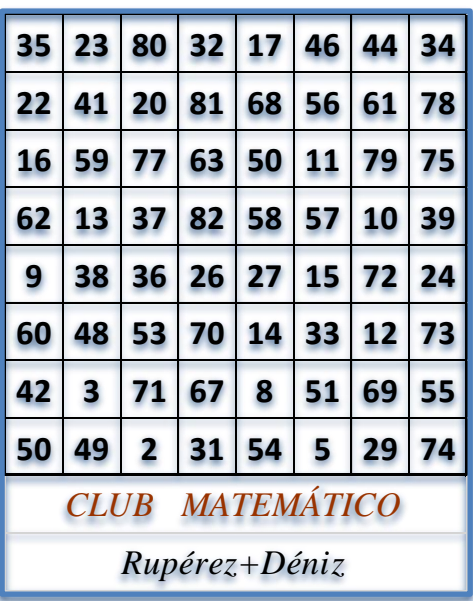

## **Golpe a golpe, adivinaré el número que elijas.**

Otros trucos matemágicos que se apoyan en tablas numéricas son los que invitan al espectador a pensar en un número de la tabla y mientras el matemago golpea, uno a uno, los valores que están tabulados, el espectador cuenta mentalmente hasta llegar a cierta cantidad. En ese momento, el matemago estará señalando el número pensado.

Un ejemplo (*Scarner*):

El espectador elige uno de los números de la tabla 14 y ha de ir sumando uno a ese número por cada vez que señale el matemago un cuadro mediante un golpe dado con su dedo o con un lápiz, por ejemplo: piensa en el número 13, el matemago señala el 5 con un golpe, y el espectador aumenta su número a 14, en el siguiente señalamiento sube a 15, etc.

El método consiste en ir señalando cualquiera de los números durante los primeros nueve golpes, pero el décimo ha de hacerse sobre el cuadro que tiene un número 15, el siguiente golpe sobre cualquier valor, pero a continuación ha de señalar un 13. Se continúa marcando cualquier valor (**Ɐ**) cuando el golpe es de orden par y descendiendo un valor impar cuando el golpe es de orden impar. Así:

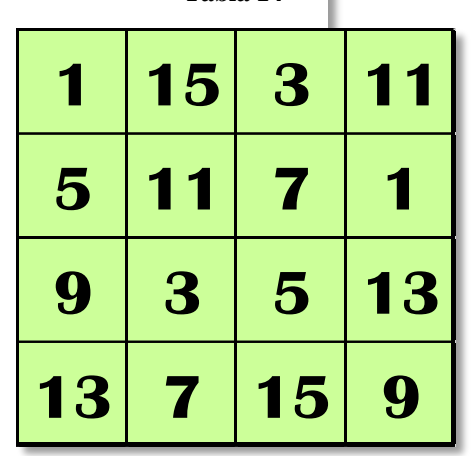

**Tabla 14**

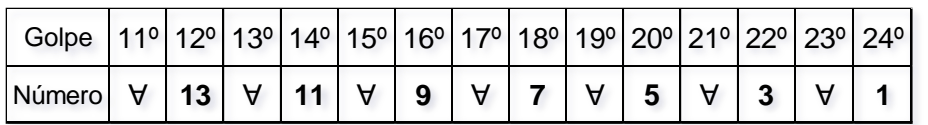

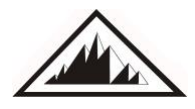

Cuando su cuenta mental llegue a 25, el espectador dirá: "¡**YA**!", "¡**STOP**!" o algo parecido, y el matemago estará señalando el número que pensó al principio. Existen otras variantes de este tema.

## **Bibliografía**

Blasco, F. (2007). *Matemagia.* Madrid. Ediciones Temas de Hoy S.A. Brandreth, G. ( 1999). *Juegos con números*. Barcelona. Gedisa Editorial. Brousseau, Brother Alfred. *Fibonacci Magic Cards*; California; St Mary's College. Fulves, K. (1983). *Self-Working Number Magic.* New York. Dover Publlications S.A. Gardner, M. (1992 ). *Magia Inteligente*. Madrid. Zugarto Ediciones S. A. Kraitchik, M. (1953). *Mathematical Recreations*. New York. Dover Publications, Inc. Licks, H. E. (1917), *Recreations in Mathematics*. New York; D. Van Nostrand Company Muñoz Santonja, J. (2010). *TALLER DE MAGIA Y MATEMÁTICA***.** "Matemáticas y competencias básicas". C.P.R. Oviedo Scarner, J. (1951). *Scarner's Magic Tricks*. New York. New American Library.

#### **Webgrafía.**

<http://mates.aomatos.com/un-poco-de-magia-matematica/>

Blog de Antonio Omatos con recursos y actividades.

<https://divermates.es/blog/tag/matemagia/>(varias entradas)

Dirigida por Nelo Maestre, ofrece diversos materiales para explicar conceptos matemáticos. <https://www.creativecrafthouse.com/swords-of-truth-magic-with-math-puzzle-trick.html>

Tienda de Creative Crafthause, que realiza trabajos con grabación y corte mediante laser.

[http://www.divulgamat.net/divulgamat15/index.php?option=com\\_alphacontent&section=11&category](http://www.divulgamat.net/divulgamat15/index.php?option=com_alphacontent§ion=11&category=63&Itemid=67)  $=63\&$ Itemid $=67$  (varias entradas)

Sección de la Real Sociedad Matemática Española, que lleva el Profesor Pedro Alegría. <http://magiaporprincipios.blogspot.com/>

Blog de Pedro Alegría con comentarios y materiales adicionales a su libro "*Magia por principios*". <https://es.wikipedia.org/>(varias entradas)

dianabrausin.blogspot.com/2008/04/sistema-numrico-en-base-factorial\_14.html

Blog de Diana Marcela Brausin, estudiante de matemáticas de la Universidad Pedagógica Nacional. Bogotá (Colombia).

Esto es todo por ahora. Hasta el próximo **pues.** Un saludo.

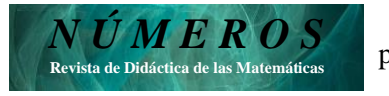

**Club Matemático**